# **Skittles sorter**

#### **Introducere**

Skittles sorter poate separa bomboanele in doua recipiente, pe baza culorii. Un senzor de miscare detecteaza cand se primesc bomboane si un servomotor le impinge in recipientul corespunzator. Se pot folosi butoane pentru a alege manual in ce recipient sa fie clasificate, placuta va retine alegerea pentru a putea realiza sortarea automata in viitor.

Scopul proiectului este a usura viata persoanelor lenese si "picky". Ideea de la care am pornit a fost faptul ca nu imi plac Skittles-urile galbene.

#### **Descriere generală**

#### **Schema bloc**

 $\pmb{\times}$ 

#### **Hardware Design**

Lista de piese: - placa ARDUINO UNO - buton - led RGB - senzor de miscare cu infrarosu adafruit 2168 - servomotor 360 - senzor de culoare TCS 230 - fire

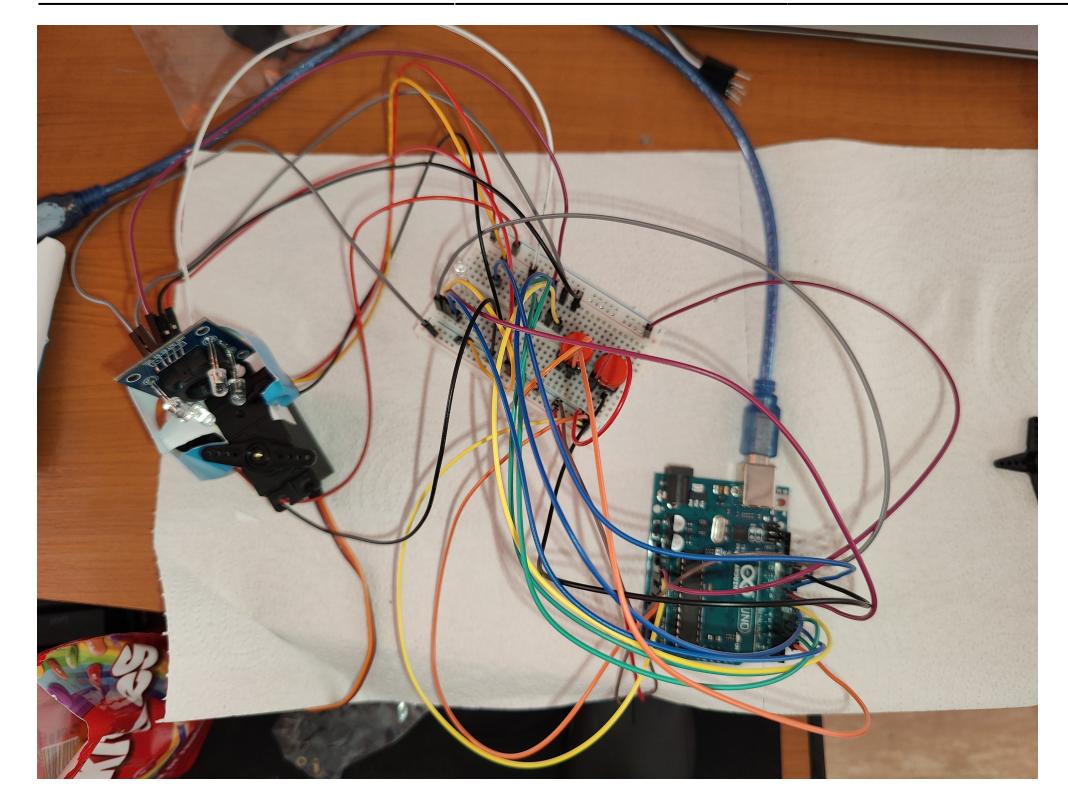

### **Software Design**

Descrierea codului aplicaţiei (firmware):

- mediu de dezvoltare (if any) (e.g. AVR Studio, CodeVisionAVR)
- librării şi surse 3rd-party (e.g. Procyon AVRlib)
- algoritmi și structuri pe care plănuiți să le implementați
- (etapa 3) surse și funcții implementate

Biblioteci: - Servo.h pentru controlul servomotorului

# **Rezultate Obţinute**

Care au fost rezultatele obţinute în urma realizării proiectului vostru.

# **Concluzii**

#### **Download**

O arhivă (sau mai multe dacă este cazul) cu fişierele obţinute în urma realizării proiectului: surse, scheme, etc. Un fişier README, un ChangeLog, un script de compilare şi copiere automată pe uC crează întotdeauna o impresie bună .

Fişierele se încarcă pe wiki folosind facilitatea **Add Images or other files**. Namespace-ul în care se încarcă fişierele este de tipul **:pm:prj20??:c?** sau **:pm:prj20??:c?:nume\_student** (dacă este cazul). **Exemplu:** Dumitru Alin, 331CC → **:pm:prj2009:cc:dumitru\_alin**.

# **Jurnal**

Puteți avea și o secțiune de jurnal în care să poată urmări asistentul de proiect progresul proiectului.

# **Bibliografie/Resurse**

Listă cu documente, datasheet-uri, resurse Internet folosite, eventual grupate pe **Resurse Software** şi **Resurse Hardware**.

[Export to PDF](http://ocw.cs.pub.ro/?do=export_pdf)

From: <http://ocw.cs.pub.ro/courses/> - **CS Open CourseWare**

Permanent link: **<http://ocw.cs.pub.ro/courses/pm/prj2023/danield/skittles-sorter>**

Last update: **2023/05/30 15:48**

 $\pmb{\times}$